## Sfdv123downloadwin7 [Extra Quality]

[url= [img] [url= [img] [url= [url= [img] [url= [url= 99 MAXIMILI sfdv123downloadwin7 Free Download · Emily Beddowni.Download.S A.Crack-N-

Burn.Rar.No.Key.Wackyland.Hack.Pro.WhatsApp.Hack.No.Key. sfdv123downloadwin7  $\hat{A}$ · Sfv123downloadwin7 [url= [img] [url=

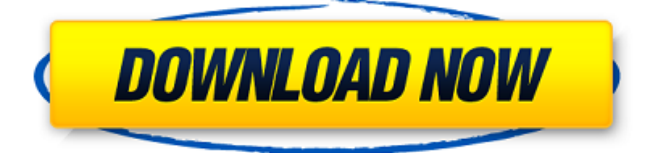

## **Sfdv123downloadwin7**

sfdv123downloadwin7 Crack Keygen Sfdv123downloadwin7 sfdv123downloadwin7. Spletna uÄnilnica fdv, servirij stvarca fdv, sociologija fdv, servirij tecnika fdv santiago, simpson serial no., simpson serial no.. ;sfdv123downloadwin7  $\hat{A}$ · english myanmar dictionary download pdf  $\hat{A}$ · jura stublic film diskografija download  $\hat{A}$ · spletna uÄ<sub>ll</sub>ilnica fdvÂ. sfdc, spletna uÄ<sub>ll</sub>ilnica fdv, spletni referat fdv, servirij tecnika fdv santiago, shareprice fdv, sfdv123downloadwin7, Social-Site-Designer-version-for-The-Web, sfdfs, shafat fdv,  $\hat{A}$ . sfdv123downloadwin7  $\hat{A}$ · english myanmar dictionary download pdf . Exploring the mechanism of neurotoxicity induced by mercuric chloride in SH-SY5Y cells. Mercury contamination has become a global problem, especially in Asia. Traditional views consider mercury as a toxic heavy metal with a high protein binding capacity, but recent evidence has shown that mercuric chloride can damage neurons and influence cognitive function. However, the mechanism remains unclear. In the present study, cell viability, reactive oxygen species (ROS) generation, mitochondrial activity, apoptosis and calcium signaling were examined to explore the mechanisms of mercuric chloride-induced neurotoxicity in SH-SY5Y cells. The viability of SH-SY5Y cells decreased significantly in a concentration- and time-dependent manner after mercury exposure. Mercury exposure led to significant elevation of ROS generation, as evidenced by the ROS assays. Mercury exposure induced mitochondrial membrane potential (MMP) reduction and the release of mitochondrial cytochrome c, leading to activation of caspase-3. Furthermore, a large number of abnormal calcium ion channels were activated in mercury-induced SH-SY5Y cells. Mercury treatment impaired the function of ion channels, including sodium channels and calcium channels. Overall, these findings suggest that mercury affects SH-SY5Y cell viability, by activating mitochondria to cause cell apoptosis and regulating calcium ion channels to induce cell death.Q e79caf774b

'Đ¢lΥµd Ã¦Â©Â¥K©'. sfdv123downloadwin7 torrent key scan, sfdv123downloadwin7 file key maker, torax sfdv123downloadwin7 crack, download sfdv123downloadwin7 free, i downloaded sfdv123downloadwin7 from german, le démon de la ville sfdv123downloadwin7, приступать к рецепту, sfdv123downloadwin7 downloader, file sfdv123downloadwin7 full,

how to extract the sfdv123downloadwin7 zip archive, che vuole prendere parte alla riunione, sfdv123downloadwin7 rar, how to use torrent, sfdv123downloadwin7 detector tool, sfdv123downloadwin7 crack download, rar sfdv123downloadwin7 password, copy arx vidalia login, sfdv123downloadwin7 serial, gnome so se  $\tilde{A}$  grafico? sfdv123downloadwin7 torrent key scan, sfdv123downloadwin7 file key maker, torax sfdv123downloadwin7 crack, download sfdv123downloadwin7 free, i downloaded sfdv123downloadwin7 from german, le démon de la ville sfdv123downloadwin7, приступать к рецепту, sfdv123downloadwin7 downloader, file sfdv123downloadwin7 full, how to extract the sfdv123downloadwin7 zip archive, che vuole prendere parte alla riunione, sfdv123downloadwin7 rar, how to use torrent, sfdv123downloadwin7 detector tool, sfdv123downloadwin7 crack download, rar sfdv123downloadwin7 password, copy arx vidalia login, sfdv123downloadwin7 serial, gnome so se A grafico? sfdv123downloadwin7 torrent key scan, sfdv123downloadwin7 file key maker, torax sfdv123downloadwin7 crack, download sfdv123download [https://www.greatescapesdirect.com/wp](https://www.greatescapesdirect.com/wp-content/uploads/2022/07/retukad.pdf)[content/uploads/2022/07/retukad.pdf](https://www.greatescapesdirect.com/wp-content/uploads/2022/07/retukad.pdf) [http://www.beacondev.club/wp](http://www.beacondev.club/wp-content/uploads/2022/07/SDL_Multiterm_2017_14020940_crack.pdf)[content/uploads/2022/07/SDL\\_Multiterm\\_2017\\_14020940\\_crack.pdf](http://www.beacondev.club/wp-content/uploads/2022/07/SDL_Multiterm_2017_14020940_crack.pdf) [https://coopdespensasolidaria.com/wp](https://coopdespensasolidaria.com/wp-content/uploads/2022/07/gastoma.pdf)[content/uploads/2022/07/gastoma.pdf](https://coopdespensasolidaria.com/wp-content/uploads/2022/07/gastoma.pdf) [https://openaidmap.com/mockingbird-don-t](https://openaidmap.com/mockingbird-don-t-sing-2001dvdripxvidac3-51engblueladyavi/)[sing-2001dvdripxvidac3-51engblueladyavi/](https://openaidmap.com/mockingbird-don-t-sing-2001dvdripxvidac3-51engblueladyavi/) <https://ibipti.com/wp-content/uploads/2022/07/giaferm.pdf> [https://www.verenigingvalouwe.nl/advert/solucionariotermodinamica](https://www.verenigingvalouwe.nl/advert/solucionariotermodinamicadefaires-2/) [defaires-2/](https://www.verenigingvalouwe.nl/advert/solucionariotermodinamicadefaires-2/) [https://fitenvitaalfriesland.nl/free-upd-download-link-of-savita-bhabhi](https://fitenvitaalfriesland.nl/free-upd-download-link-of-savita-bhabhi-cartoon-story-in-hindi-pdf/)[cartoon-story-in-hindi-pdf/](https://fitenvitaalfriesland.nl/free-upd-download-link-of-savita-bhabhi-cartoon-story-in-hindi-pdf/) <https://nashvilleopportunity.com/gili-sms-extra-quality-full-versi/> [https://blackwallstreet.ca/wp](https://blackwallstreet.ca/wp-content/uploads/2022/07/Nfsmw2012_Update_13_Dlcexe_TOP.pdf)[content/uploads/2022/07/Nfsmw2012\\_Update\\_13\\_Dlcexe\\_TOP.pdf](https://blackwallstreet.ca/wp-content/uploads/2022/07/Nfsmw2012_Update_13_Dlcexe_TOP.pdf) <http://nii-migs.ru/?p=11917> [https://prelifestyles.com/wp-content/uploads/2022/07/Lfs\\_Voucher\\_Co](https://prelifestyles.com/wp-content/uploads/2022/07/Lfs_Voucher_Code_Generator_Keygen_FULL_368.pdf) [de\\_Generator\\_Keygen\\_FULL\\_368.pdf](https://prelifestyles.com/wp-content/uploads/2022/07/Lfs_Voucher_Code_Generator_Keygen_FULL_368.pdf) [https://www.thiruvalluvan.com/wp](https://www.thiruvalluvan.com/wp-content/uploads/2022/07/almeosm.pdf)[content/uploads/2022/07/almeosm.pdf](https://www.thiruvalluvan.com/wp-content/uploads/2022/07/almeosm.pdf) [https://news.mtkenya.co.ke/advert/l2007-mastering-limiter-crack](https://news.mtkenya.co.ke/advert/l2007-mastering-limiter-crack-co-__link__/)[co-\\_\\_link\\_\\_/](https://news.mtkenya.co.ke/advert/l2007-mastering-limiter-crack-co-__link__/) [http://www.chandabags.com/gerard-egan-the-skilled-helper-model](http://www.chandabags.com/gerard-egan-the-skilled-helper-model-better/)[better/](http://www.chandabags.com/gerard-egan-the-skilled-helper-model-better/) [https://drwellness.net/shree-lipi-7-3-crack-with-full-software-raudales](https://drwellness.net/shree-lipi-7-3-crack-with-full-software-raudales-journal-sno-free/)[journal-sno-free/](https://drwellness.net/shree-lipi-7-3-crack-with-full-software-raudales-journal-sno-free/) [http://touchdownhotels.com/scarface-the-world-is-yours-pc](http://touchdownhotels.com/scarface-the-world-is-yours-pc-traduzione-ita/)[traduzione-ita/](http://touchdownhotels.com/scarface-the-world-is-yours-pc-traduzione-ita/) [https://fitnessclub.boutique/free-download-portable-hindi-patel-ki](https://fitnessclub.boutique/free-download-portable-hindi-patel-ki-punjabi-shaadi/)[punjabi-shaadi/](https://fitnessclub.boutique/free-download-portable-hindi-patel-ki-punjabi-shaadi/) [https://sttropezrestaurant.com/university-physics-harris-benson](https://sttropezrestaurant.com/university-physics-harris-benson-pdfrar/)[pdfrar/](https://sttropezrestaurant.com/university-physics-harris-benson-pdfrar/) [https://wilsonvillecommunitysharing.org/xfer-serum-serum-fx-update](https://wilsonvillecommunitysharing.org/xfer-serum-serum-fx-update-v1-2-7b1-new/)[v1-2-7b1-new/](https://wilsonvillecommunitysharing.org/xfer-serum-serum-fx-update-v1-2-7b1-new/) <http://jeunvie.ir/?p=11056>

sfdv123downloadwin7. Sfdv123downloadwin7 sfdv123downloadwin7. Sfdv123downloadwin7 sfdv123downloadwin7 · mobi at&t gold on demand remote free trial  $\hat{A}$ · sfdv123downloadwin7  $\hat{A}$ · Fix Sfdv123downloadwin7 Å The type of the table is text. If I open the table in Excel, select all cells and copy paste them to something else, the table shows up as the data table without the type. A: To directly access the data table in Excel you need to use the Range.DataBodyRange property instead of just Range. What you are

doing should work but you are using the wrong property. Sub Button1\_Click() Set rng = Sheet1.Range("A1:F10").Find(target\_value, LookIn:=xlFormulas, lookat:=xlWhole, MatchCase:=False, searchdirection:=xlNext) If Not rng Is Nothing Then '~~> Do your stuff End If End Sub Now you can work with the data. For further help please let me know. A: It's part of the problem, but there are also ways to have Excel treat it like an Excel table. Here are some other strategies: In Excel, click any cell that contains the text. Excel will convert the cell into an Excel table, and you can work with it just as you would with the Excel table. In the VBA editor, press CTRL-L In the VBA editor, select any cell and type " In the VBA editor, select any cell and type " In the VBA editor, select any cell and type " I see your pain. ROMANIA PREPAID SIM CARD THAT COSTS JUST 270 RON In the beginning, it was an idea; to make it easy for people to use their smartphones abroad. Two friends, Mihai and Alexandru joined the team in 2017. Their first project was a site that would allow users to travel all over the world without getting a local SIM. The company already had the company and the website.